#### Grooming the Hairball - How to Tidy up Network Visualizations?

Hans-Jörg Schulz<sup>1</sup>, Christophe Hurter<sup>2</sup>

VIS Tutorial 2013

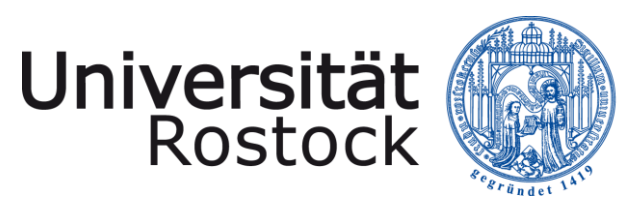

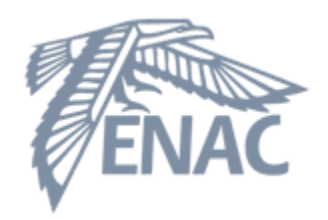

- 1. University of Rostock, Rostock, Germany
- 2. French Civil Aviation University, ENAC, Toulouse, France

# INTRODUCTION

#### Speakers: Hans-Jörg Schulz & Christophe Hurter

VIS Tutorial: Grooming the Hairball – H.-J. Schulz, C. Hurter 2

#### About the Speakers: Hans-Jörg Schulz

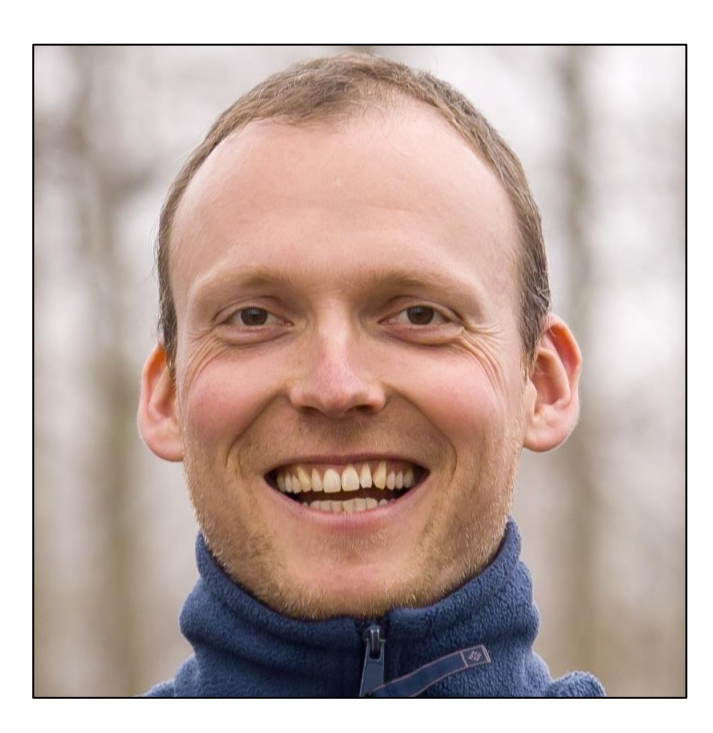

- PhD in 2010 @ Rostock
- Thesis on Graph Visualization
- Now PostDoc @ Rostock
- Fields of Research:
	- Design Spaces
	- Vis. of Heterogeneous Data
	- Vis. for the Life Sciences
	- Graph & Tree Visualization

#### About the Speakers: Christophe Hurter

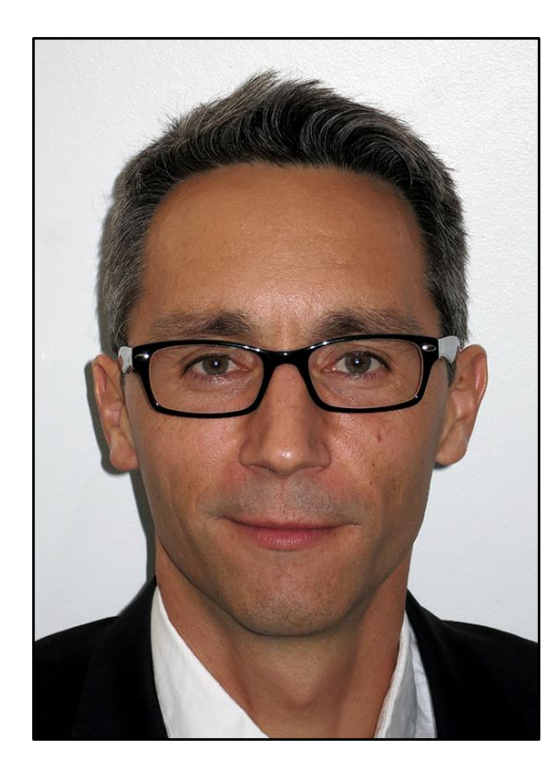

- PhD in 2010 @ University of Toulouse
- Thesis on Multivariate data exploration
- Now Assistant Professor @ ENAC, French Civil Aviation University
- Fields of Research:
	- Multivariate data exploration
	- GP-GPU techniques
	- Information visualization
	- Trajectory exploration

#### Node-link diagrams for network data

• often attributed to Moreno for depicting social networks

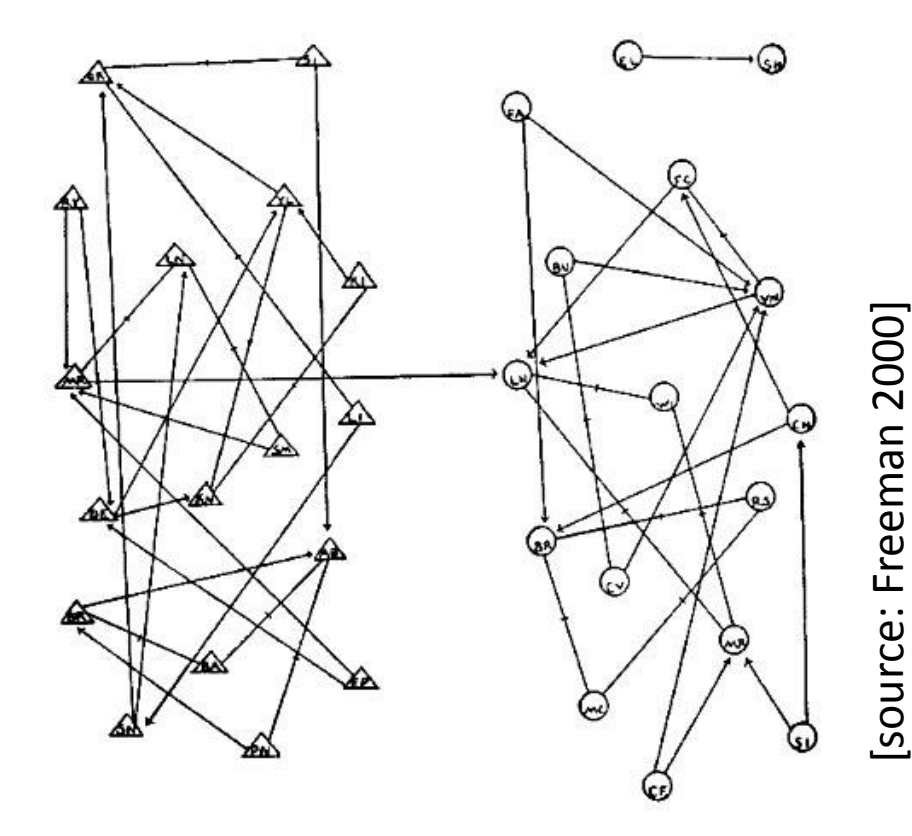

#### Node-link diagrams for network data

- often attributed to Moreno for depicting social networks
- but instances of earlier examples exist (e.g., family trees ) that go back as far as the 13<sup>th</sup> century
- (obviously) still hand-drawn back then

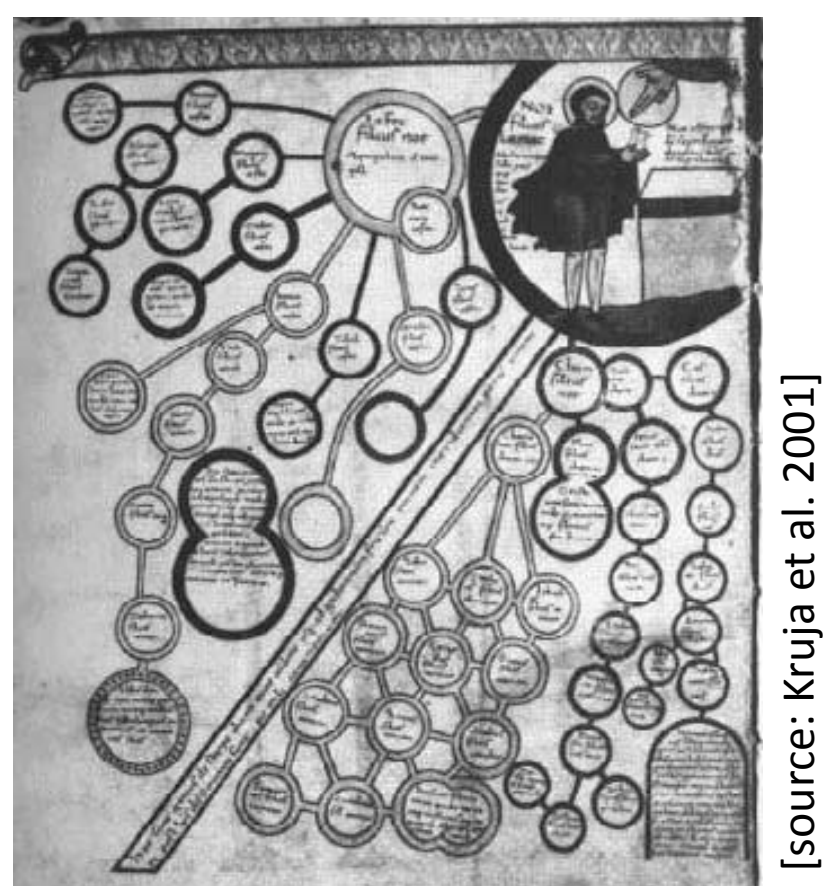

#### Node-link diagrams for network data

- often attributed to Moreno for depicting social networks
- but instances of earlier examples exist (e.g., family trees ) that go back as far as the 13<sup>th</sup> century
- (obviously) still hand-drawn back then
- first automated layout routines appeared in the  $1960's - e.g.,$ [Tutte 1963]

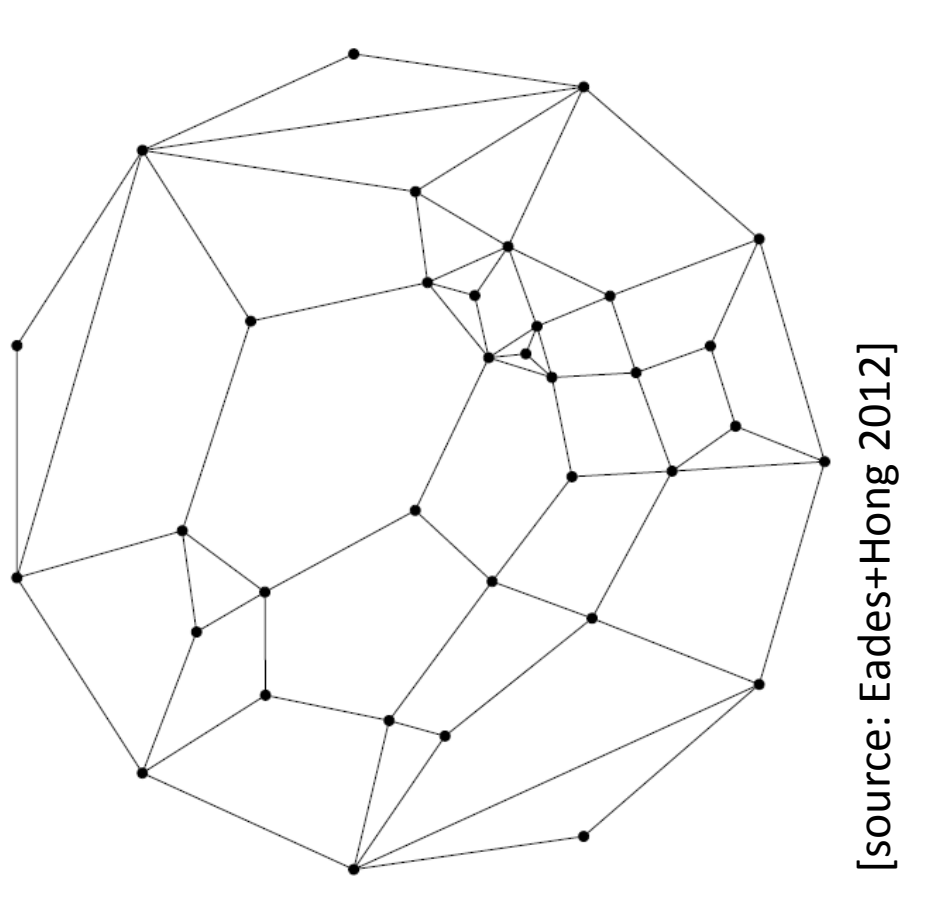

#### Classifications of Node-link diagrams

• By degrees of freedom of the nodes

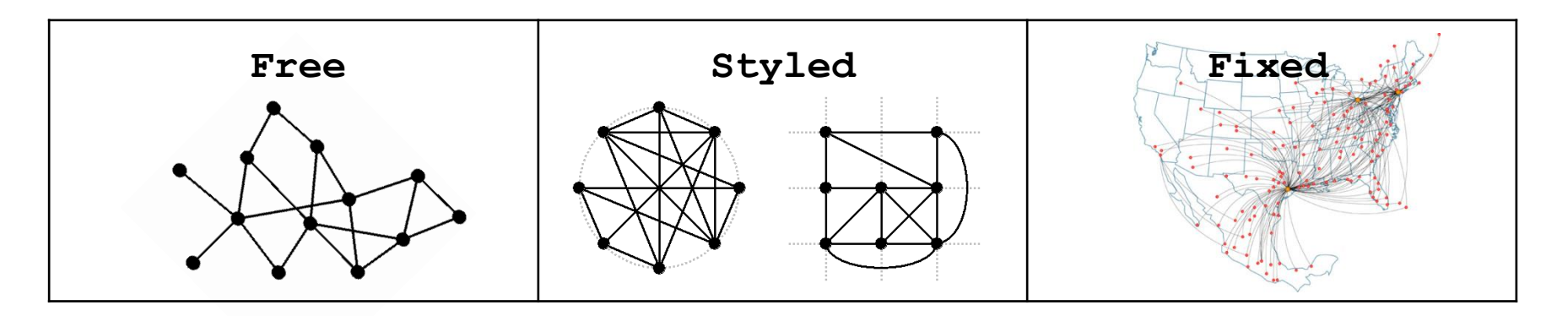

[adapted from: Schulz+Schumann 2006]

#### Classifications of Node-link diagrams

• By degrees of freedom of the edges

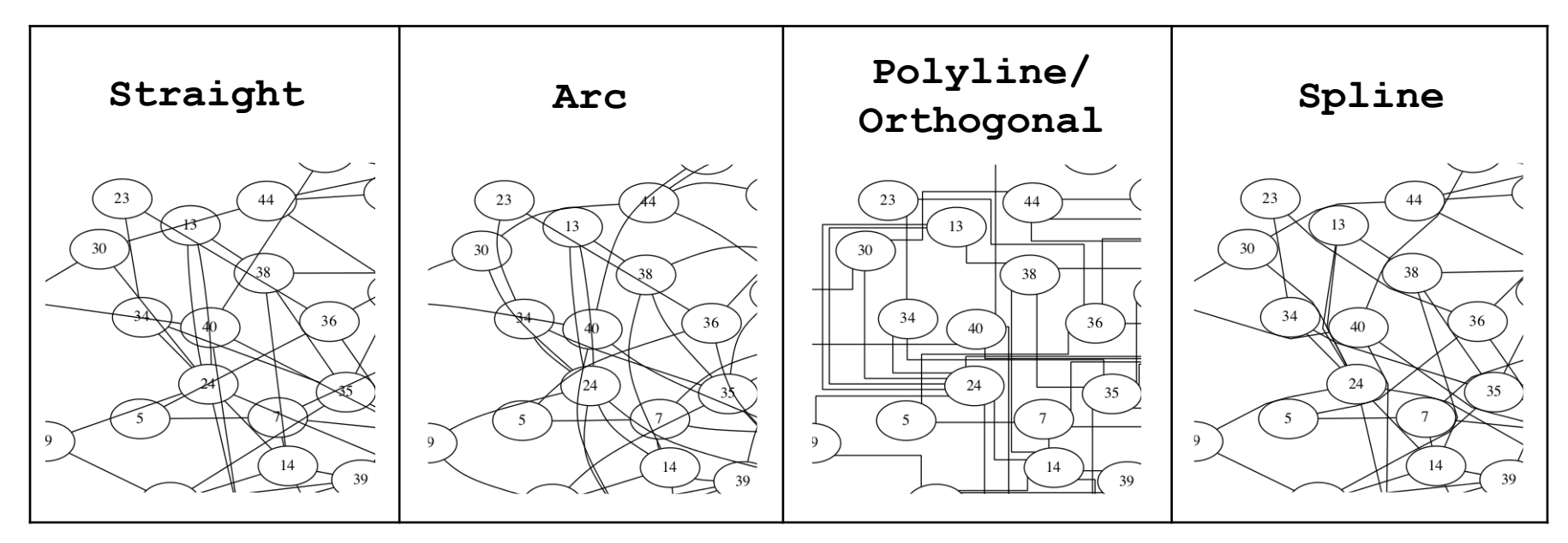

[adapted from: Gansner 2013, Dagstuhl talk]

#### But, Node-Link-Layouts usually don't scale!

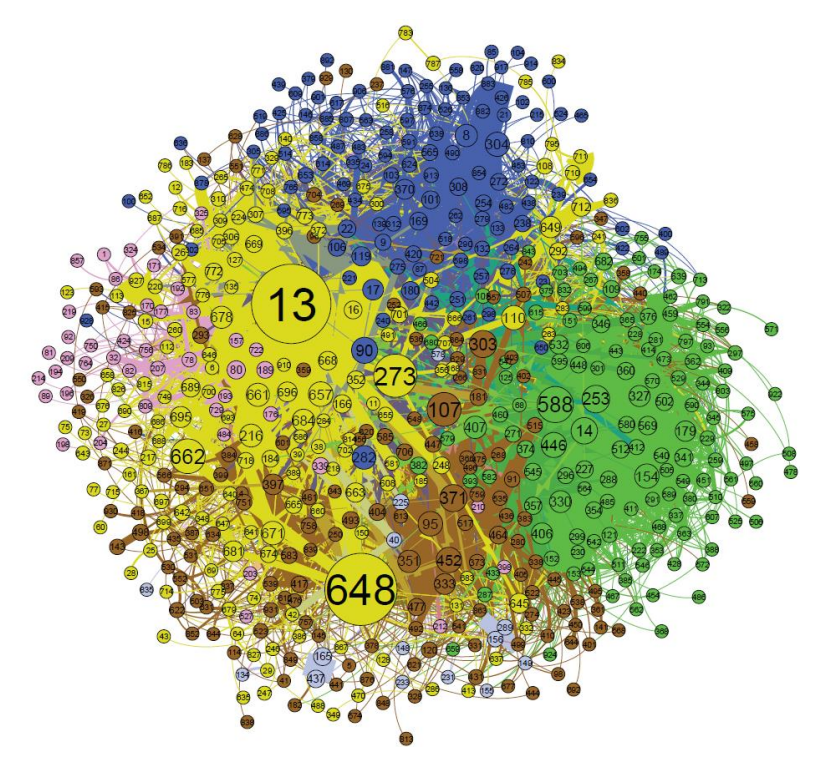

Blog network visualized with Gephi [source: learningfrontiers.eu]

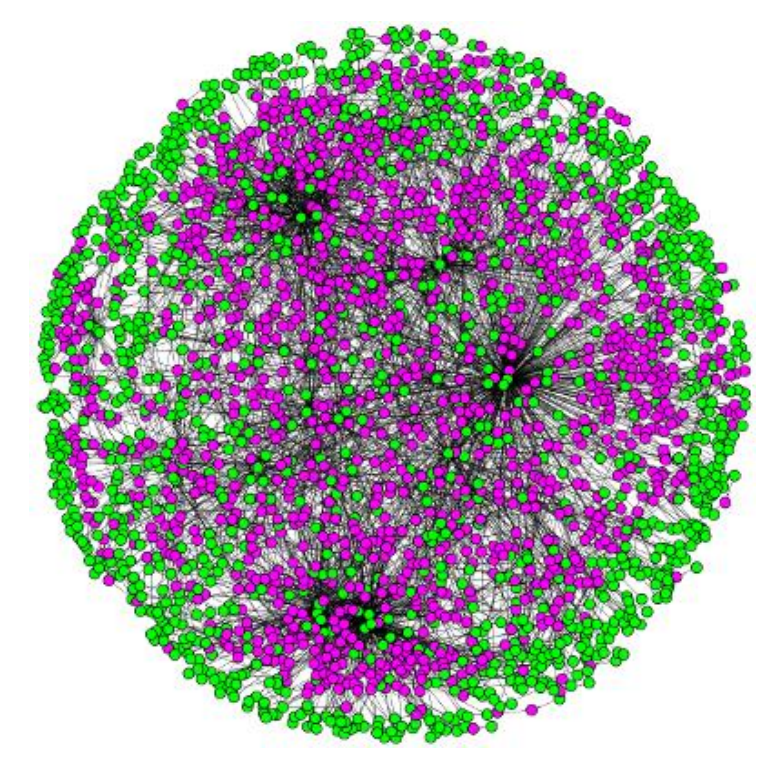

*E. coli* metabolic network visualized with Cytoscape [source: kavrakilab.org]

A Conceptual Framework to Solve this Problem

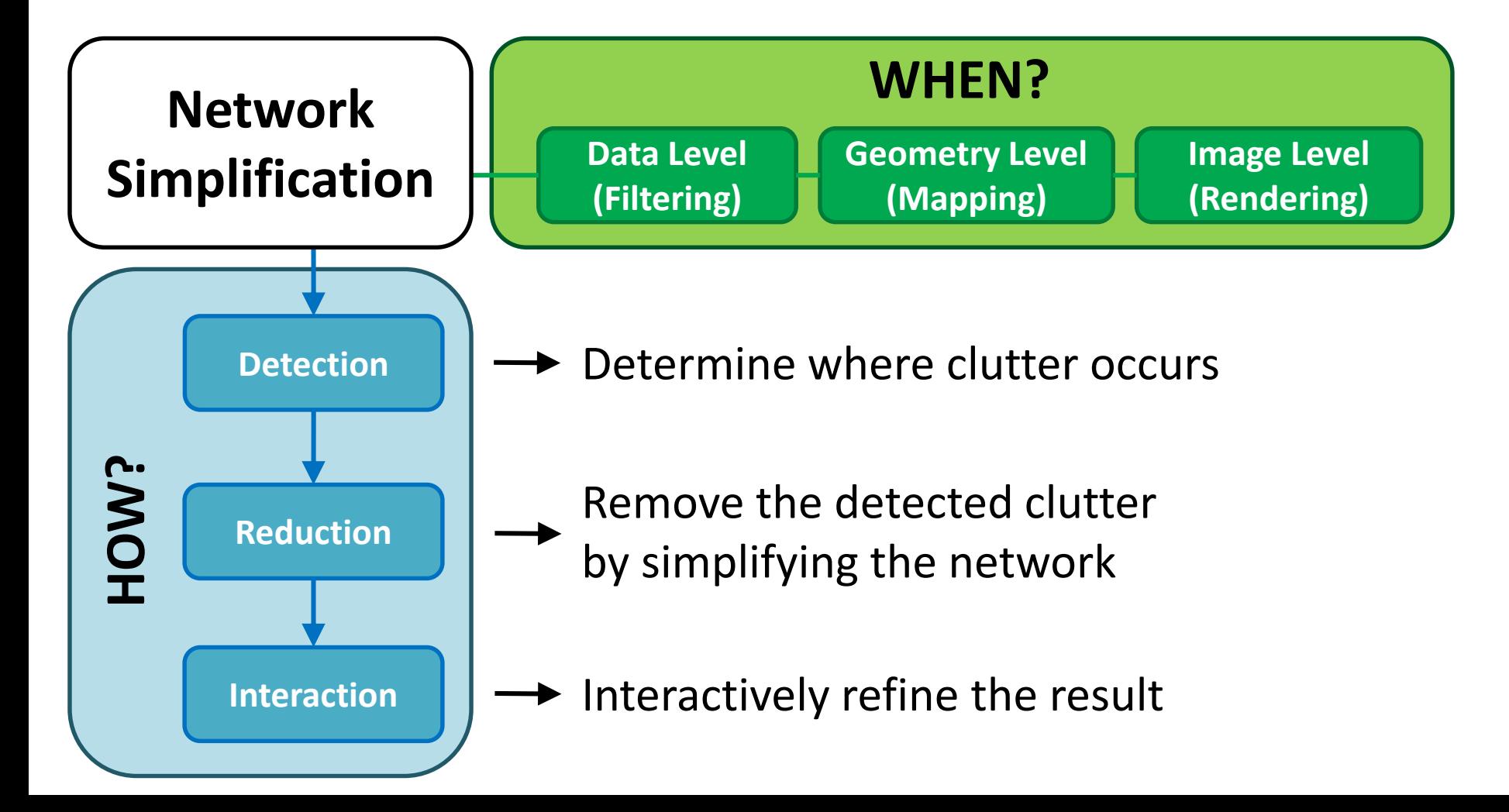

A Conceptual Framework to Solve this Problem

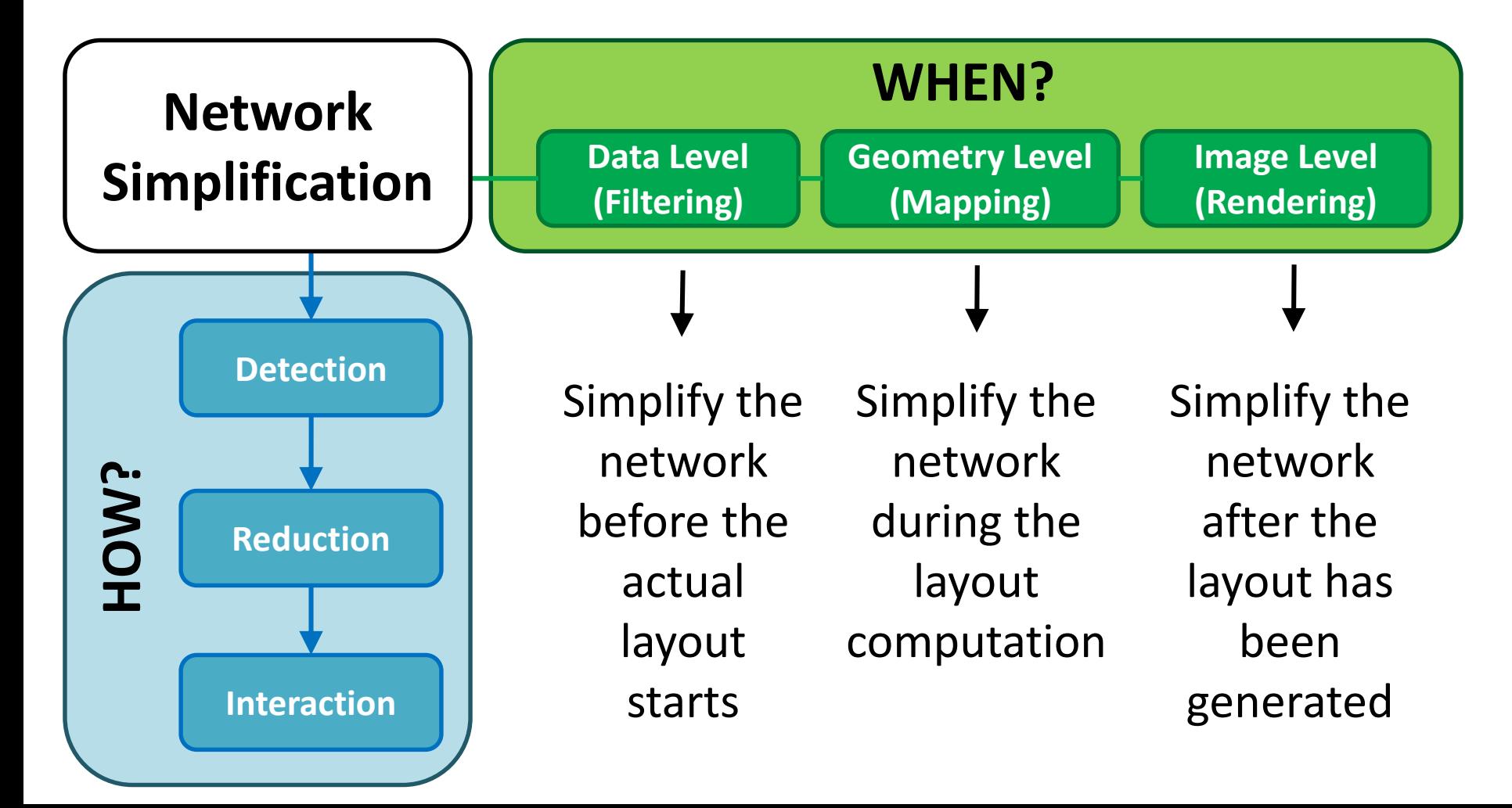

A Conceptual Framework to Solve this Problem

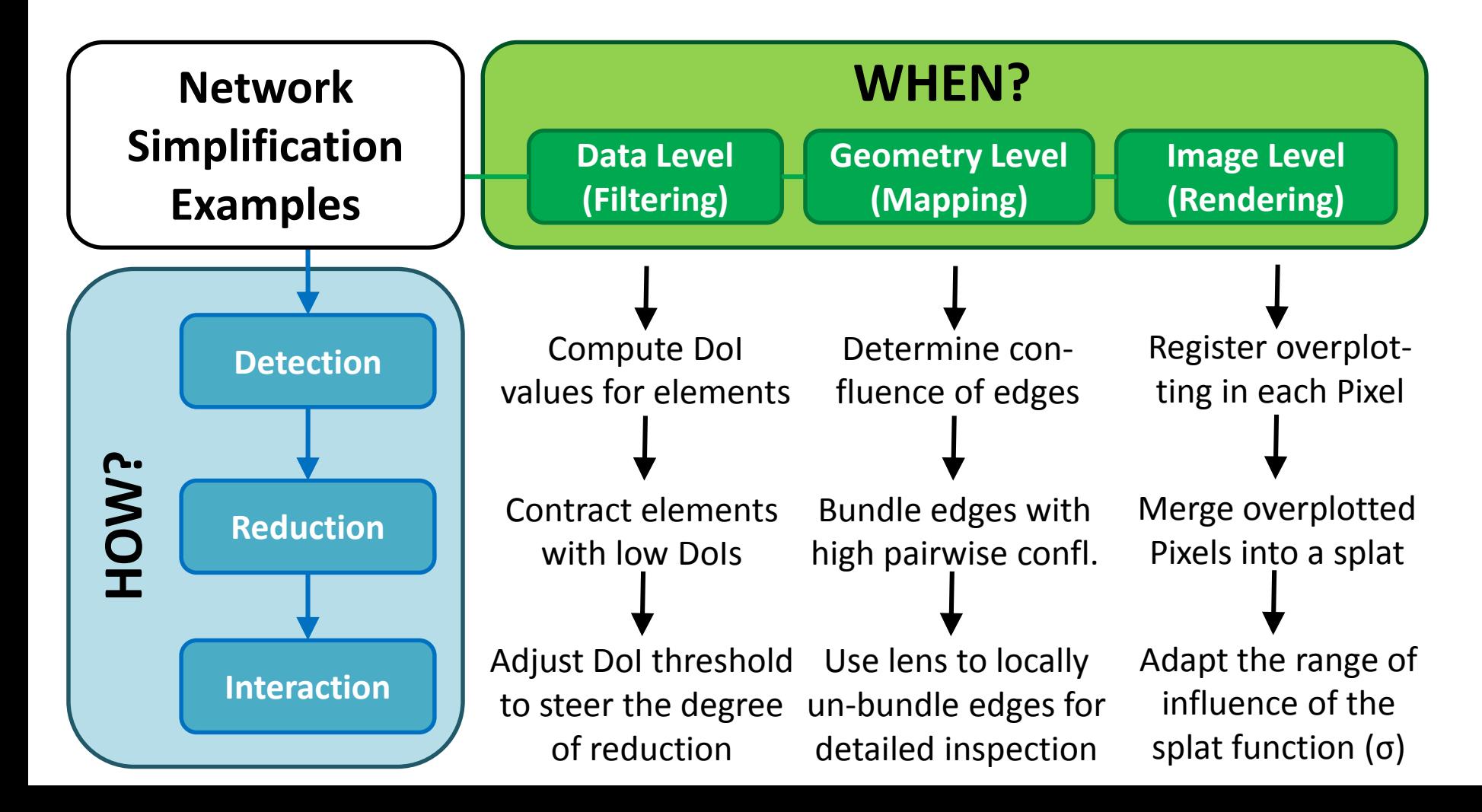

## About the Tutorial Structure

#### **Tentative Schedule:**

- 0. Introduction (you're listening to it right now) 8:30-8:45 (≈ 20 minutes)
- 1. Node Set Simplification 8:45-10:00 (≈ 70 minutes)
- 2. Edge Set Simplification 10:00-10:10 (≈ 10 minutes) 10:10-10:30 coffee break 10:30-11:35 (≈ 65 minutes)
- 3. Applications & Open Research Questions 11:35-12:10 (≈ 35 minutes)

#### About the Tutorial Structure

If you have remarks or questions please feel free to ask them on the spot!

# Download this Slide Deck + the Literature List @ http://tinyurl.com/tutorial2013